## **K169. VERSATILE PIC FLASHER**

There is no doubt that micro-controllers (uC) are taking over. Almost every kit we do these days is uC based. Kits which control flashing lights have been a constant favorite for many years. So it was only to be expected that the uC's would come into this area as well and do it better and cheaper than could be done before.

This is a versatile LED or filament bulb flashing kit. As we shall see the user can add almost any number of LEDs they want to from 1 up to about 160. It was first published in the UK magazine Everyday Practical Electronics in December, 2002. We have modified the design to use a ULN2803A chip instead of all the transistor/resistor combinations which allows not only for quicker construction but even more LEDs than the original design. The PIC code is the code as supplied on the EPE website. The design and the code are used with permission from the Editor of EPE.

I have given a copy of the article with this documentation rather than copy out huge chunks of it. Compare the schematic on page 853 of the article with my schematic below and you will see how I have modified it. Please read the article for all the technical details about the kit. By adding the ULN2803A and splitting the power supplies more LEDs can be controlled by the kit. You can get a copy of the ULN2803A data sheet from <http://www.kitsrus.com/pdf/uln2803a.pdf>

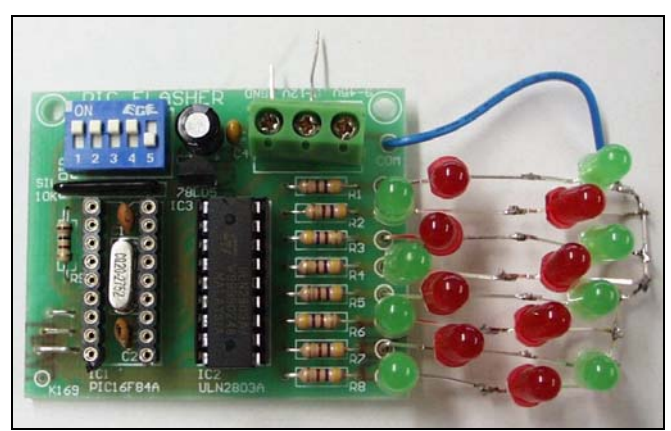

**Assembly.** Follow the overlay. You can see I have put the LEDs at crystal and two ceramic capacitors under the 16F84A to save space. Solder these into place first. Then cut one of the 18 pin IC socket **IN HALF** at both ends and trim off the lugs. Solder the halves in IC1 around the crystal. Spread the legs of IC1 apart a little to insert in the cut halves. There are 3 links to add to the board. Use offcuts from the resistor legs for these. For testing I attached two LED's per output (one red and one green) with a 470R current limiting resistor on each output. Make sure the **cathodes** (short leg/ flat on the body) of each LED point towards the current limiting resistors and each output of the ULN2803A driver. Note the resistor network must be put in the correct way. The dot on the resnet goes in the box on the overlay of the component. On the back of the PCB I put a summary of what each DIP switch does. Read the EPE article to give you the details but once the kit is running you will quickly see what the DIP switches do.

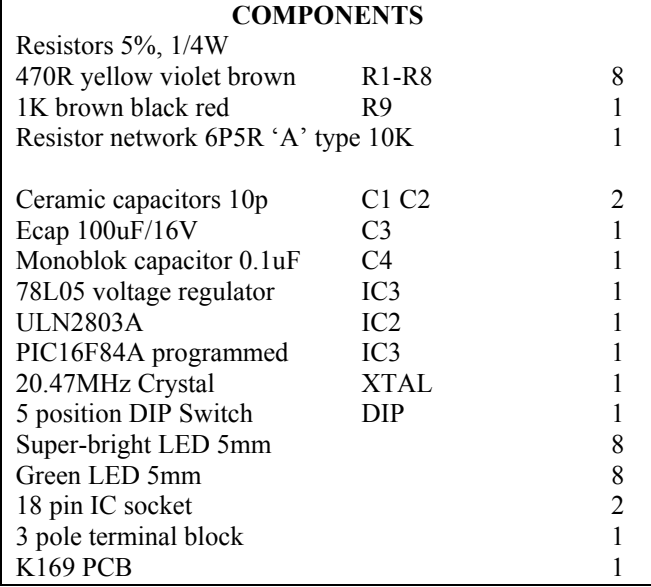

As you will see from the EPE article it is for the user to arrange the LEDs in the pattern they want. For just these 16 LEDs you can jumper connect the two positive power supplies together and just apply 9V-12VDC.

**How Many LEDs?** Read the article on p853. Basically, 1.8V is required per LED with some left over for the current limiting resistor. At 45V supply for the ULN2803A this gives about 22 normal LEDs per output making a total of 22x8, or 176 LEDs. That should be more than enough for anyone to put together.

In this kit we have supplied 8 super bright red and 8 green LEDs with a current limiting resistor of 470R. Assemble these as in the photo. The color photo may be downloaded from

[http://www.kitsrus.com/jpg/k169\\_1.jpg](http://www.kitsrus.com/jpg/k169_1.jpg)

On the right hand side all the anodes have been commoned together and connected by a single wire to the COM pad. If any LEDs do not flash then first look to see that the flat/ cathode of that particular LED is towards the current limiting resistor and so the output of IC2 on the board. You may get the detailed specs of the supplied

<http://www.kitsrus.com/pdf/gb-333gd.pdf>

<http://www.kitsrus.com/pdf/gb-333rhd.pdf>

**Firmware.** This is preprogrammed into the PIC16F84A. The code is straight from the EPE website. It can also be downloaded from

<http://www.kitsrus.com/zip/k169.zip>

Note that the hex file does not have the config fuses set in the code. So if you program your own chips you will have to set the Oscillator to XT, while WDT and PWRTE must both be disabled.

(Documentation, april 1, 2003.)

- - - - - - - - - - - - - - - - - - -

## **K169. VERSATILE PIC FLASHER**

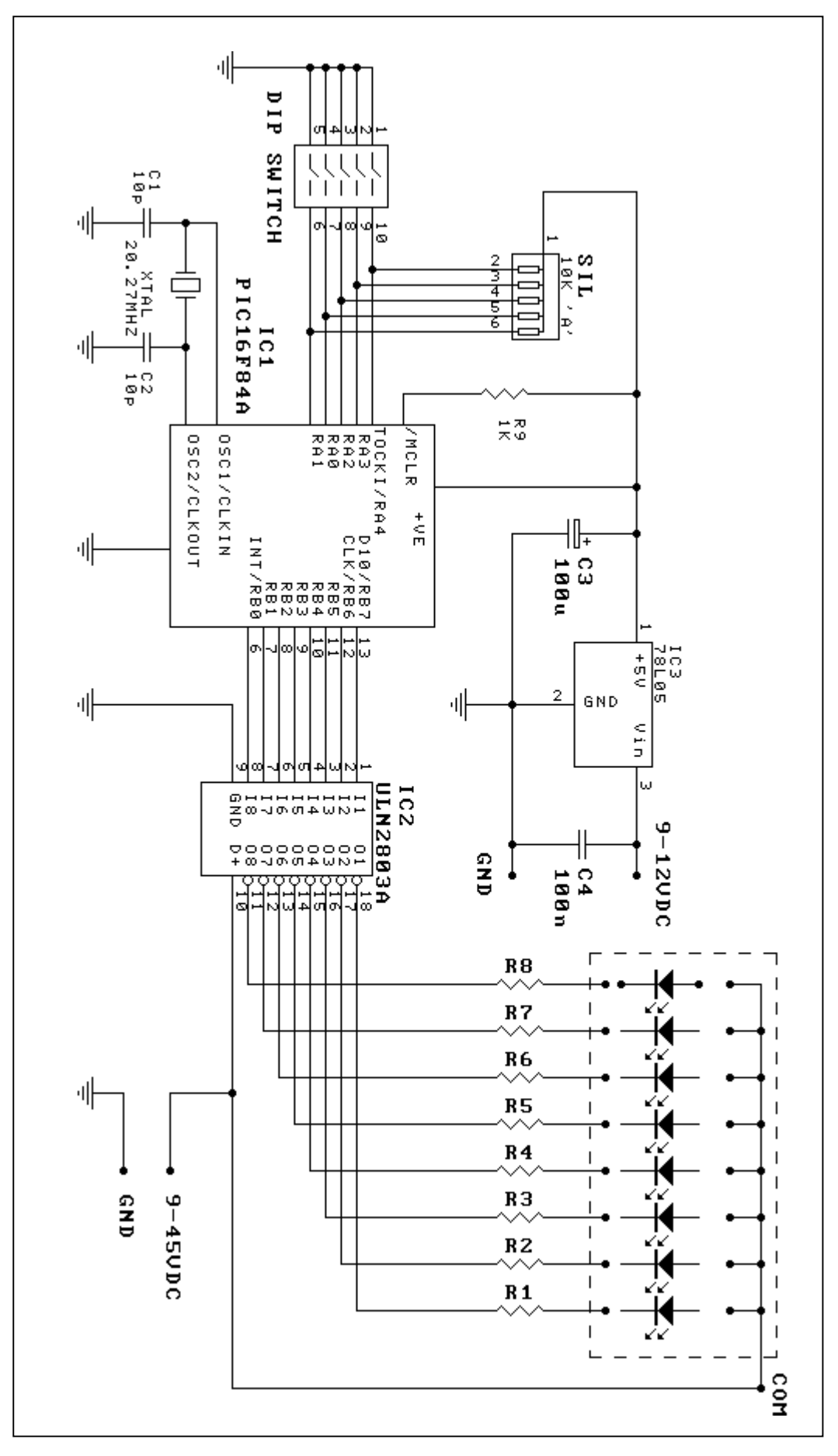